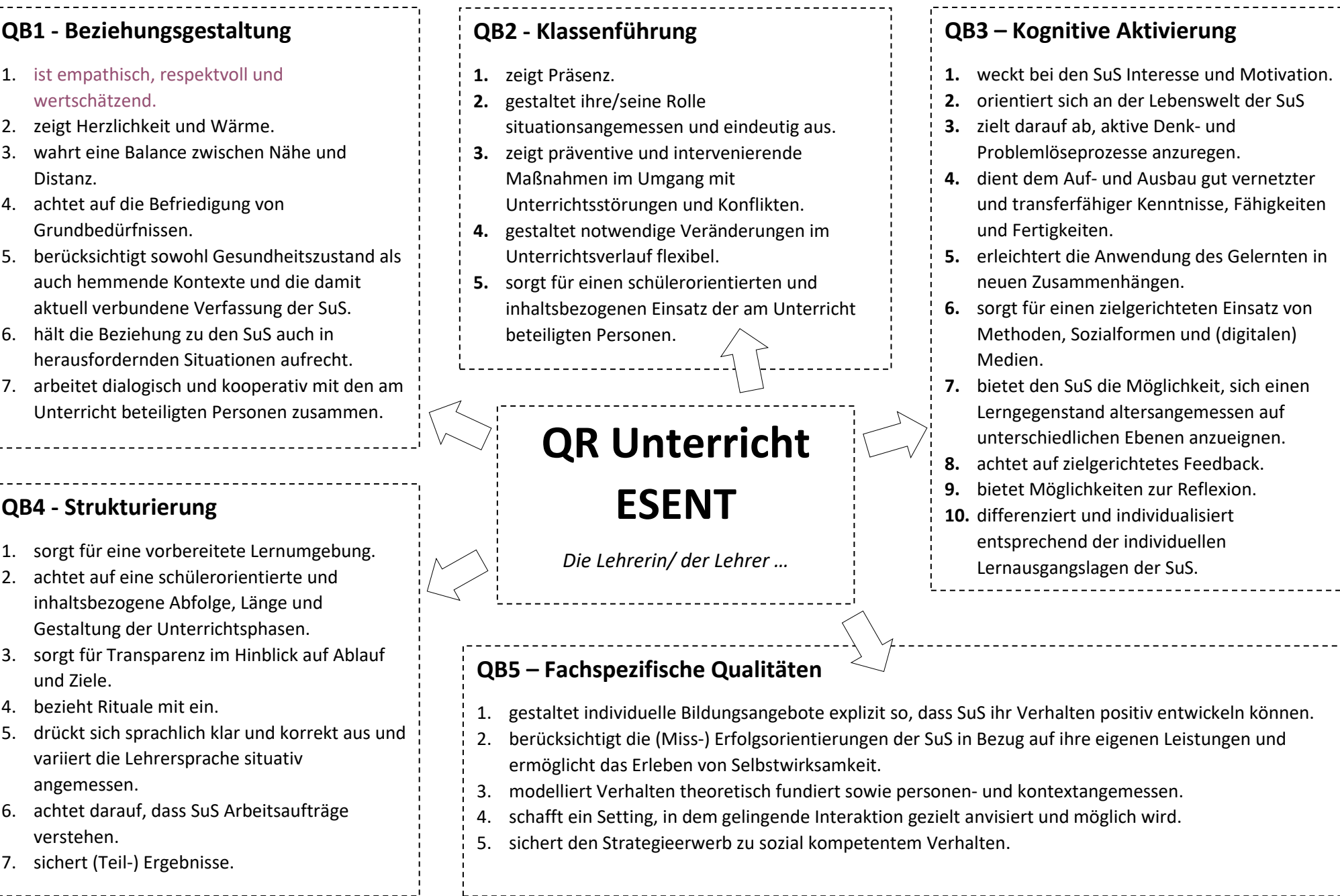

Links anklicken, um auf die jeweilige Unterseite im Wiki zu gelangen!